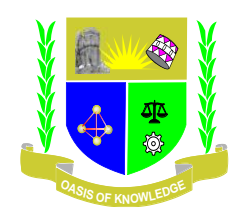

## **JARAMOGI OGINGA ODINGA UNIVERSITY OF SCIENCE AND TECHNOLOGY SCHOOL OF HEALTH SCIENCES UNIVERSITY EXAMINATION FOR DIPLOMA IN COMMUNITY HEALTH AND DEVELOPMENT 1 ST YEAR 1 ST SEMESTER 2016/2017 ACADEMIC YEAR UGUNJA CAMPUS**

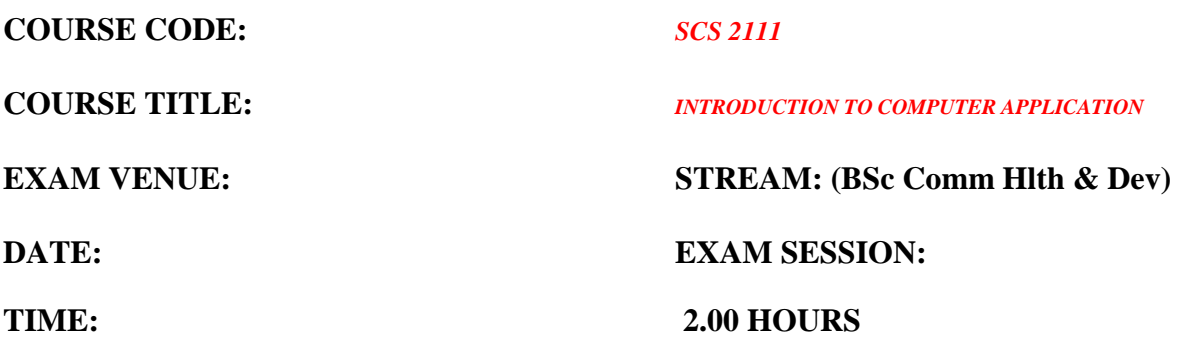

**\_\_\_\_\_\_\_\_\_\_\_\_\_\_\_\_\_\_\_\_\_\_\_\_\_\_\_\_\_\_\_\_\_\_\_\_\_\_\_\_\_\_\_\_\_\_\_\_\_\_\_\_\_\_\_\_\_\_\_\_\_\_\_\_\_\_\_\_\_\_\_\_\_\_\_\_\_\_\_\_\_\_\_**

## **Instructions:**

- **1. Answer all the questions in Section A and ANY other 2 questions in Section B.**
- **2. Candidates are advised not to write on the question paper.**
- **3. Candidates must hand in their answer booklets to the invigilator while in the examination room.**

## SECTION A

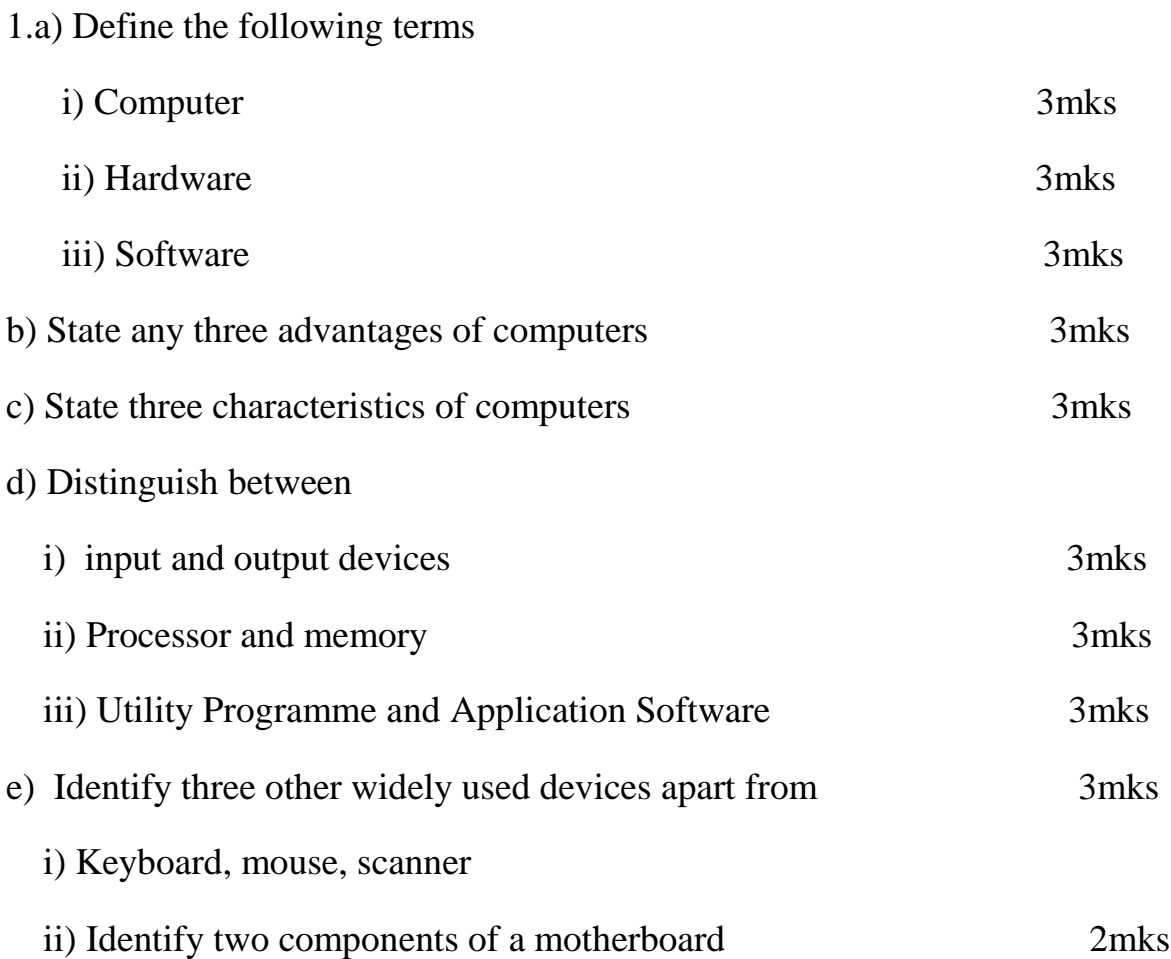

## SECTION B

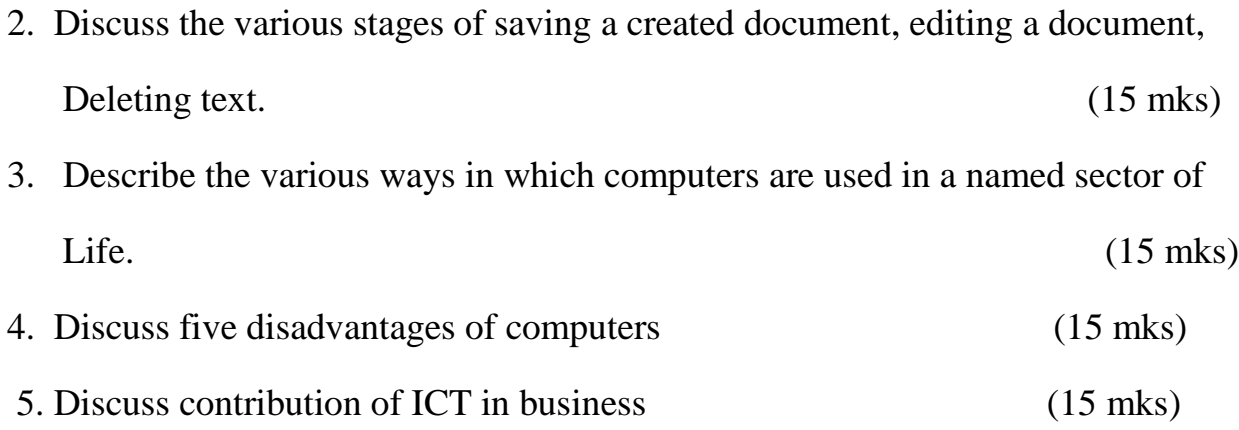